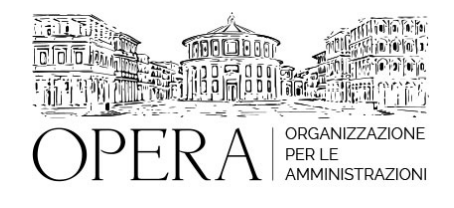

# **DIGITALIZZAZIONE DEGLI APPALTI, CIG, FVOE, MEPA, ANAC, BDNCP, PCP: FACCIAMO CHIAREZZA. CORSO DI AGGIORNAMENTO ED ESERCITAZIONE PRATICA SUL MEPA**

# **Corso Webinar in diretta streaming**

mercoledi', 13 Novembre 2024

**Relatore**:

**Avv. Laura MACERONI** - Avvocato amministrativista in Roma

 **Dott. Ing. Pietro SALOMONE** - già Dirigente di Ente Locale, Esperto in materia di contrattualistica pubblica ed amministrativa, specializzato in Project Management

### **PARTE TEORICA – dalle ore 09.00 alle ore 11.30 – Avv. Laura MACERONI**

- Il nuovo sistema di acquisizione del CIG dal 1° gennaio 2024
- L'acquisizione del CIG direttamente dalle piattaforme di approvvigionamento digitale certificate
- La Banca dati nazionale dei contratti pubblici
- lo scambio di dati e informazioni con la BDNCP
- l'abrogazione dello SmartCIG,
- l'accesso alla Piattaformna dei Contratti pubblici tramite SPID
- L'incipit della gara: la decisione di contrarre e la nomina del RUP
- La funzione della decisione di contrarre
- Gli elementi essenziali della determina a contrarre
- I requisiti di ammissione alle gare: requisiti generali e requisiti speciali
- Le cause di esclusioni inderogabili e tassative.
- La determina a contrarre "semplificata" o atto equivalente per gli affidamenti diretti senza previa consultazione di più operatori economici.
- La determina a contrarre come determina unica semplificata.
- L'affidamento diretto entro 150.000 euro per i lavori e 140.000 euro per forniture e servizi
- L'obbligo di rotazione
- Il FVOE e i requisiti di ammissione.
- la verifica dei requisiti tramite FVOE 2.0
- le indicazioni contenute nel provvedimento ANAC n. 262 del 20/6/2023
- I dati concernenti la partecipazione alle gare e la valutazione delle offerte in relazione ai quali è obbligatoria l'inclusione della documentazione nella Banca dati
- i termini e le regole tecniche per l'acquisizione, l'aggiornamento e la consultazione dei predetti dati
- procedura di verifica della documentazione comprovante il possesso dei requisiti necessari per l'affidamento dei contratti pubblici

#### **ESERCITAZIONE – dalle ore 12.00 alle ore 14.00 – Ing. Pietro SALOMONE**

- ESERCITAZIONE SULLE PROCEDURE DI ACQUISTO NEL MEPA, NUOVA PROCEDURA DI RICHIESTA CIG
- LA PIATTAFORMA CONTRATTI PUBBLICI DI ANAC
- Ricerca e verifica dei metaprodotti
- La ricerca dei metaprodotti tramite i bandi.
- La ricerca dei metaprodotti tramite la funzione "Sfoglia Catalogo".
- La verifica dei metaprodotti tramite i capitolati tecnici.
- Confronto delle Offerte nel Catalogo
- La ricerca delle Offerte per bando.
- La ricerca delle Offerte tramite "Sfoglia Catalogo".
- La ricerca delle Offerte per codice.
- La ricerca delle Offerte tramite il metodo "Trova prodotti".
- La ricerca delle Offerte a testo libero.
- La scelta del metodo di ricerca in base alle circostanze.
- Esempi pratici di Confronto Concorrenziale eseguito correttamente sul MePA.
- Eseguire una Richiesta di Offerta
- La scelta del criterio di aggiudicazione.
- La scelta dei criteri di valutazione delle Offerte.
- La definizione dei requisiti tramite la "scheda tecnica" prevista dal sistema.
- La definizione dei requisiti tramite un capitolato tecnico.
- La selezione delle Imprese da invitare alla RdO secondo le opzioni proposte dal MePA: RdO aperte a tutti i Fornitori, elenchi di Fornitori, indicazione di singole Imprese, area di interesse, sede legale.
- Gli errori più comuni da evitare per lanciare una RdO esente da vizi.
- Esempi pratici di creazione di Richiesta di Offerta legittime.
- Esempi di Richieste di Offerta viziate o illegittime presenti sul MePA.
- La valutazione delle Offerte ricevute.
- L'aggiudicazione e la stipula del Contratto.

## **DESTINATARI**

Ufficio contratti e appalti e funzionari di tutti i settori interessati a conoscere la materia degli appalti

## **OBIETTIVI**

In questo periodo di grande confusione provocato dall'obbligatorietà della digitalizzazione del codice degli appalti estesa anche ai microacquisti sotto i 5.000 euro riteniamo sia doveroso sostenere il lavoro della P.A. e fare chiarezza con un corso ad un prezzo speciale: 250 euro anzichè 350.

### **ORARIO DI SVOLGIMENTO**

9.00-14.00

**NOTE**

## **QUOTA DI PARTECIPAZIONE**

 **350 euro 250 euro a partecipante**

# **MODALITÀ DI ISCRIZIONE**

E' possibile iscriversi al corso telematicamente accedendo al sito [www.operabari.it](http://www.operabari.it), entrando nella sezione specifica del corso ed utilizzando il tasto "iscriviti on-line" presente in fondo alla pagina.

Diversamente è possibile contattare i nostri uffici:

[segreteria@operabari.it](mailto:segreteria@operabari.it)

0804676784

# **MODALITÀ DI PAGAMENTO**

Versamento della quota con bonifico bancario intestato a OperA SRL

BPER BANCA – IT57D0538704005000043104884

INTESA SAN PAOLO – IT59U0306941753100000002114

## **TEST DI VALUTAZIONE DELL'APPRENDIMENTO (OPZIONALE)**

E' possibile richiedere la somministrazione del test di verifica dell'apprendimento per il rilascio dell'attestato di superamento con profitto del corso.

n.b. La richiesta dovrà pervenire non oltre il terzo giorno precedente la data di inizio del corso.

## **FRUIZIONE E REQUISITI TECNICI**

#### **Accesso alla piattaforma: www.operlapa.it**

I nostri operatori provvederanno ad effettuare la registrazione in piattaforma e trasmetteranno un'email con le credenziali di accesso all'indirizzo indicato in fase di iscrizione al corso.

In caso di smarrimento delle credenziali è possibile richiedere una nuova password utilizzando la funzione presente sotto il tasto LOGIN del sito www.operlapa.it: sarà sufficiente inserire nell'apposito campo l'indirizzo email fornito al momento dell'iscrizione al corso (solitamente quello istituzionale).

In caso di difficoltà contattare i nostri uffici al 0804676784.

### **Accesso al corso**

Il discente riceverà una seconda email di conferma di accesso al corso cui è iscritto. Da quel momento è possibile accedere alla piattaforma con le proprie credenziali e, successivamente, cliccare sul titolo del corso dove l'utente troverà il pulsante per collegarsi al webinar (aula digitale) e le altre funzionalità (download del materiale didattico, dell'attestato di partecipazione, questionario della qualità, domande al docente e accesso al replay). Nella stessa email sono contenute tutte le istruzioni di fruizione dell'attività formativa.

# **ZOOM**

E' consigliato dotarsi del software o dell'app di ZOOM sul dispositivo su cui si seguirà il corso.

In caso di difficoltà i nostri operatori sono sempre a vostra disposizione al numero 0804676784

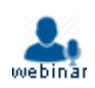